# Modeling and Simulating Depositional Sequences Using Latent Gaussian Random Fields

Denis Allard · Paolo Fabbri · Carlo Gaetan

Received: / Accepted:

Abstract Simulating a depositional (or stratigraphic) sequence conditionally on borehole data is a long-standing problem in hydrogeology and in petroleum geostatistics. This paper presents a new rule-based approach for simulating depositional sequences of surfaces conditionally on lithofacies thickness data. The thickness of each layer is modeled by a transformed latent Gaussian random field allowing for null thickness thanks to a truncation process. Layers are sequentially stacked above each other following the regional stratigraphic sequence. By choosing adequately the variograms of these random fields, the simulated surfaces separating two layers can be continuous and smooth. Borehole information is often incomplete in the sense that it does not provide direct information about the exact layer that some observed thickness belongs to. The latent Gaussian model proposed in this paper offers a natural solution to this problem by means of a Bayesian setting with a Markov Chain Monte Carlo (MCMC) algorithm that can explore all possible configurations that are compatible with the data. The model and the associated MCMC algorithm are validated on synthetic data and then applied to a subsoil in the Venetian Plain with a moderately dense network of cored boreholes.

Keywords Subsoil modeling · Stratigraphic sequence · PC prior · Stochastic 3D model · Data augmentation · Conditional simulation

D. Allard

P. Fabbri University of Padua, Padua, Italy E-mail: paolo.fabbri@unipd.it

C. Gaetan Ca' Foscari University of Venice, Venice, Italy E-mail: gaetan@unive.it

INRAE, BioSP, 84914, Avignon, France E-mail: denis.allard@inrae.fr

# <sup>1</sup> 1 Introduction

 The case study motivating this work is a subsoil in the Venetian Plain with a moderately dense network of cored boreholes. Geologists and hydrogeolo- gists managing this subsoil are in need of stochastic three-dimensional models of the stratigraphic sequence. The model should of course be conditioned to borehole data. The sequence of layers must correspond to the known regional stratigraphic sequence and, in addition, to the surfaces separating the layers are required to be smooth and continuous.

 Simulating a depositional (or stratigraphic) sequence conditionally on bore- holes data has been and still is a long-standing problem in hydrogeology and in petroleum geostatistics. In the context of reservoir modeling, Pyrcz et al.  $12 \left(2015\right)$  offers a comprehensive overview of the literature and a convincing con- ceptual framework in which methods are represented along a complexity gradi- ent with one extreme corresponding to pixel based models with statistics and conditioning derived from the data and the other extreme representing geo- logical concepts unconditional to local observations. As models tend to move away from the less complex extreme to the more complex one, they are less versatile and more difficult to condition (Pyrcz et al., 2015). Easy-to-condition pixel based methods thus tend to be favored when data are dense, whereas rule-based or process-based models are preferred when conditioning data is sparse. Pixel based approaches, whether based on variograms (Matheron et al.,

1987), truncated Gaussian random fields and plurigaussian random fields (Beucher

 $_{24}$  et al., 1993; Galli et al., 1994; Armstrong et al., 2011; Le Blévec et al., 2017,

2018), transiograms (Carle and Fogg, 1996), or MCP (Allard et al., 2011; Sar-

tore et al., 2016; Benoit et al., 2018b), are well known and relatively easy to

handle. For these approaches, variogram and transiogram fitting is well under-

stood and conditioning to well data is efficient, even for truncated Gaussian

 models (Marcotte and Allard, 2018). However, one source of difficulty in the fitting procedure is the fact that the processes and the amount of informa-

tion are often anisotropic. Typically, for borehole data, there is much more

information along the depth than along horizontal directions.

 Multiple point statistics (MPS) approaches (Strebelle, 2002; Mariethoz and Caers, 2014) require a training image when simulations are performed in two dimensions. Three-dimensional simulations are much more difficult to per- form, since training cubes are rarely available at kilometer scales. Methods for combining images in three-dimensional simulations have been proposed (Co- munian et al., 2012, 2014). But since a high degree of continuity is required for layers in this work, pixel based methods, including MPS, are not deemed appropriate.

 Object models, such as Boolean models, are more difficult to fit and to con- dition, in particular when accounting for non-stationarity and erosion rules, see for example Syversveen and Omre (1997) and Allard et al. (2006). In addi-tion, object models are not geologically appropriate for simulating sequences

of layers.

 Rule-based and process-based models incorporate some amount of under- standing of the geological processes. They use rules to control the temporal sequence and spatial position of geological objects so as to mimic geological processes. Among others, they have been applied to fluvial systems, deepwater channel systems and turbiditic lobes systems. Particular cases of interest to this work are surface-based models. For simulating lobes in a turbidite reser- voir, Bertoncello et al. (2013) proposed a rule-based stacking of lobe-shape events with quite complicated sequential placement rules that depend partly on the already simulated events. The conditioning to well-log data and seis- mic data is achieved through sequential optimization. One of the limitations of this approach is that the variability between the conditional simulations is low, owing to the optimization approach. A second limitation recognized by the authors is that their method works best with a limited amount of data.

 This paper presents a new rule-based approach for simulating depositional sequences of surfaces conditionally to lithofacies thickness data. It is a stochas- tic model that belongs to the *Markov rules* sub-class of rule-based methods, see Pyrcz et al. (2015) and appropriate references therein. The thickness of each layer is modeled by a transformed latent Gaussian random field allowing for null thickness. The random fields are *latent* because they can be unobserved on some parts of the domain under study, thanks to a truncation process. Layers are sequentially stacked above each other following the regional stratigraphic sequence. By choosing adequately the variograms of these random fields, the simulated surfaces separating two layers can be continuous and smooth. Con- ditioning to the observed borehole data is made possible thanks to constrained Gaussian conditioning, as will be explained later on.

 A problem that has been barely addressed in geostatistical models for de- positional sequences is the fact that borehole information is often incomplete in the sense that it does not provide direct information regarding the exact layers that have been observed. For example, let us consider that the strati- graphic sequence of the study domain contains several repetitions of a given lithofacies, say Clay. Consider also that the recorded data at one given bore- $\pi$  hole measures one single thickness for Clay. A first possibility is that there is actually only one Clay layer at this location, but it could be any of the several Clay layers of the regional stratigraphic sequence. Simulations should there- fore account for this uncertainty. A second possibility is that the measurement actually corresponds to two (or more) Clay layers, one on top of the other, with missing intermediate layers at this location. In this case, the measured thickness should be shared between two layers. The latent Gaussian model <sup>84</sup> proposed in this paper offers a natural solution to this problem by means of a Bayesian setting with a Markov Chain Monte Carlo (MCMC) algorithm that can explore all possible configurations compatible with the data. Notice that the approach proposed in Bertoncello et al. (2013) does not address this problem at all.

 The rest of this paper is organized as follows. Section 2 is devoted to the conceptual model. In particular, the difference between the (unique) regional stratigraphic sequence, referred to as the parent sequence, and the observed  sequences is detailed. Section 3 presents the stochastic model. In Sect. 4 all details for Bayesian inference with an MCMC algorithm are given. It is then validated on a synthetic data set in Sect. 5. Finally, it is successfully applied to the Venetian Plain that motivated this work in Sect. 6. Some concluding remarks are then given in Sect. 7.

### 97 2 The Conceptual Model

## 2.1 Notations

99 Let us consider a spatial domain  $\mathcal{S} \in \mathbb{R}^2$  and an interval  $\mathcal{T} \subset \mathbb{R}^+$ , which will correspond to "depth". Note that depth can be converted into time through 101 depositional processes, which is the reason why  $t \in \mathcal{T}$  is used to denote depth. <sup>102</sup> Let us also consider a family of K lithofacies,  $\mathcal{C} = \{C_1, \ldots, C_K\}$ . The aim of this work is to build a process  $X = \{X(s,t)\}\text{, defined at any point } (s,t) \in \mathcal{S} \times \mathcal{T}$  and taking values in C. In other words, at each location is associated one and only one lithofacies. The process must be continuous almost everywhere and the discontinuity surfaces should be smooth and have a general horizontal orientation. The process X is observed along depth at a finite number of locations  $s_1, \ldots, s_n$  and each observation corresponds to a drilled core, referred to as boreholes in the rest of this work.

110 Let  $X_i = \{X(s_i, t), t \in \mathcal{T}\}\$ be one of these observations at site  $s_i, i =$  $1, \ldots, n$ , where *n* is the number of sites. The observation  $X_i$  is piece-wise constant, with  $M_i$  discontinuities at different depths each time a new layer is encountered. The resulting information is a sequence of facies and depths, <sup>114</sup> referred to as the *observed sequence*,  $(\mathbf{C}_i^o, \mathbf{T}_i^o)$ , where  $\mathbf{C}_i^o = (C_{1,i}^o, \ldots, C_{M_i,i}^o)$ <sup>115</sup> with  $C_{j,i}^o \in \mathcal{C}$  for  $j = 1,\ldots,M_i,$  and  $\mathbf{T}_i^o = (T_{1,i}^o,\ldots,T_{M_i,i}^o)$  with  $T_{j,i}^o \in \mathcal{T}$ <sup>116</sup> and  $T_{1,i}^o<\cdots. The depths are measured with respect to a ground-$ <sup>117</sup> level  $T_{0,i}$ . The thicknesses of each observed layer  $\mathbf{Z}_i^o = (Z_{1,i}^o, \ldots, Z_{M_i,i}^o)$  can <sup>118</sup> be derived from the depths, with  $Z_{j,i}^o = T_{j,i}^o - T_{j-1,i}^o$ ,  $j = 1, \ldots, M_i$ . Finally, the last layer is assumed to be completely observed, that is the depth  $Z_{M_i,i}^o$  is assumed to be not censored.

### 2.2 Parent Sequence

 The working hypothesis is that there exists a common lithological sequence of facies, hereafter referred to as the "parent sequence," which is compatible with all observed sequences in the area of study in the sense that each observed sequence can be obtained from the parent sequence by deleting some layers of the parent sequence.

 This sequence can result from the prior knowledge of the scientists. Al- ternatively, it can be derived from the observed data. From a mathematical viewpoint, there always exists a parent sequence. For example, it can easily be obtained by simply stacking all observed sequences into a single sequence.  Then, each observed sequence of layers is simply obtained by "deleting" all other observed sequences. Obviously, this parent sequence is of no modeling interest, but it is mathematically important since it provides a proof of the ex- istence of this concept. In general, very long parent sequences are uninteresting from a modeling point of view. In accordance with a parsimony principle, one should seek the shortest possible parent sequences. Clearly, there is only a finite number of parent sequences of minimal length. Such parent sequences could be built using discrete optimization algorithms, or they could be provided by scientists, based on prior geological knowledge. Either way, how minimal par- ent sequences are obtained is a subject out of the scope of the present research, and this route is not pursued any longer.

 From now on it will be considered that the parent sequence is known, and that it is one of the minimal length parent sequences. The parent se-144 quence of length M will be denoted  $\mathbf{C} = (C_1, \ldots, C_M)$ ,  $C_i \in \mathcal{C}$ , with  $M \geq$  $_{145}$  max $\{K, M_1, \ldots, M_n\}.$ 

#### 2.3 From the Parent Sequence to the Observed Sequences

 When analyzing sequences of lithofacies, it is quite common that some facies are unobserved at one or several boreholes. In order to allow for this, each  $_{149}$  observed sequence at each site  $s_i$  is therefore a subset of a complete sequence  $150 \text{ (C, T}_i)$  corresponding to the parent sequence. The corresponding vector of <sup>151</sup> complete thickness is  $\mathbf{Z}_i$ , and, in contrast to the observed ones, some thickness <sup>152</sup>  $Z_{j,i} = T_{j,i} - T_{j-1,i}, j = 1, \ldots, M$  can be equal to zero. In this case, the the corresponding layer is unobserved at location  $s_i$ . When  $M_i \lt M$ , the sequence <sup>154</sup> at  $s_i$  is an *incomplete sequence*, and  $\mathbb{C}_i^o$  is a sub-sequence of **C**. The complete 155 data will be denoted  $X = \{ (C, Z_i), i = 1, ..., n \}$  and  $X^o = \{ (C_i^o, Z_i^o), i =$  $1, \ldots, n$  will denote the observed data. In the following,  $O(\cdot)$  will denote the <sup>157</sup> mapping such that  $X^{\circ} = O(X)$ . Figure 1 illustrates a parent sequence and four different possible observed sequences.

## 3 Statistical Setting

#### 3.1 Stochastic Model

The stochastic model requires a univariate model for the marginal distribution

 of the thicknesses and a spatial model to account for the lateral continuity of the layers. Thicknesses are modeled using positive zero inflated random vari-

ables in order to account for the many 0s resulting from incomplete observed se-

quences. Among many possible models, latent truncated Gaussian models (All-

croft and Glasbey, 2003; Baxevani and Lennartsson, 2015; Benoit et al., 2018a),

also referred to as Tobit models (Liu et al., 2019) in econometrics, are flexible

models that easily allow geostatistical modeling. Spatial dependence among

the thicknesses belonging to a same layer is introduced by means of a trun-

170 cated Gaussian random field. More precisely, for  $j = 1, \ldots, M$ , let  $W_j(s), s \in \mathcal{S}$ 

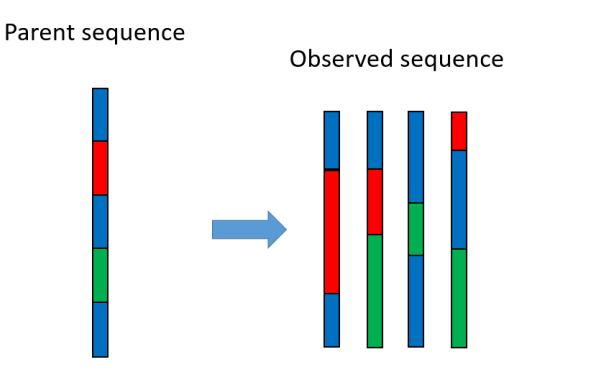

Fig. 1 Parent sequence and four possible incomplete observed sequences. Since the parent sequence is conceptual, thicknesses are only meaningful in the observed sequences.

<sup>171</sup> be a standardized Gaussian random field that, for simplicity, will be supposed

<sup>172</sup> stationary with covariance function  $cov[W_j(s), W_j(s')] = \rho_j(s - s'; \xi_j)$ , where 173  $\rho_j$  is a parametric correlation function and  $\xi_j$  the vector of associated param-

<sup>174</sup> eters. The thickness field  $\{Z_i(s), s \in \mathcal{S}\}\)$  is defined as

$$
Z_j(s) = \varphi_j \big( W_j(s) - \tau_j \big) \quad \text{if} \quad W_j(s) > \tau_j,\tag{1}
$$

175 and  $Z_j(s) = 0$  otherwise, where  $\tau_j$  is a threshold and  $\varphi_j(\cdot)$  is a continuous 176 one-to-one mapping from  $\mathbb{R}_+$  to  $\mathbb{R}_+$ . The probability of positive thickness  $\Pr(Z_j(s) > 0)$  will be denoted by  $p_j$ . With this construction, null thickness 178 has a positive probability, since  $Pr(Z_j(s) = 0) = 1 - p_j = \Phi(\tau_j) > 0$ , where  $179 \quad \Phi(\cdot)$  is the cumulative probability function of the standard Gaussian random <sup>180</sup> variable. Parameters of the stochastic model can be expressed equivalently in 181 terms of  $\tau_j$  or  $p_j$  and in the sequel the second setting is chosen. One particular <sup>182</sup> case that will be used later is to set  $\varphi_j(x) = \mu_j x^{\beta_j}, x > 0$  with  $\beta_j, \mu_j > 0$ . 183 When  $\beta_j = 1$ , one gets

$$
E[Z_j(s)] = \mu_j \left( \frac{\phi(\tau_j)}{1 - \Phi(\tau_j)} - \tau_j \right), \tag{2}
$$

<sup>184</sup> and

$$
Var[Z_j(s)] = \mu_j^2 \left[ 1 + \frac{\phi(\tau_j)}{1 - \Phi(\tau_j)} \left( \tau_j - \frac{\phi(\tau_j)}{1 - \Phi(\tau_j)} \right) \right],
$$
 (3)

185 where  $\phi(\cdot)$  is the density function of the standard Gaussian random variable. 186 When  $\beta_i$  is not an integer, the moments of  $Z_i(s)$  involve hypergeometric func-<sup>187</sup> tions and are not reported here. From Eqs. (2) and (3), it is clear that the  $188$  expectation and standard deviation of the thickness of layer j are both propor-189 tional to the parameter  $\mu_j$ . The covariance function  $\rho_j$  must be smooth enough 190 in order to generate regular thicknesses. For example, choosing that  $\rho_j$  is twice <sup>191</sup> differentiable at the origin leads to a mean-squared differentiable random field  $192 \quad W_i$  and, as a consequence, to a mean-squared differentiable random field for 193 the thicknesses since  $\varphi_j$  is continuous and locally finite boundaries of the non <sup>194</sup> null thickness sets. The depth surfaces  $\{T_j(s), s \in S\}$  are then obtained by <sup>195</sup> adding up the thickness fields. Starting from a fixed and known ground-floor 196  $T_0 = \{T_0(s), s \in S\}$  one sets

$$
T_j(s) = T_{j-1}(s) + Z_j(s) = T_0(s) + \sum_{i=1}^j Z_i(s), \qquad j = 1, \dots, M.
$$

 $_{197}$  Finally, the random fields  $W_j$  are assumed to be independent, since they relate

<sup>198</sup> to independent depositional processes.

## <sup>199</sup> 3.2 Complete Likelihood

<sup>200</sup> Since layers are assumed to be independent, the complete likelihood factorizes  $_{201}$  into a product of M likelihoods

$$
L(\theta; \mathbf{X}) = \prod_{j=1}^{M} L_j(\theta_j; Z_{j,1}, \dots, Z_{j,n}),
$$
\n(4)

202 where  $\theta_j = (p_j, \mu_j, \beta_j, \xi_j), j = 1, \ldots, M$  and  $\theta = (\theta_1, \ldots, \theta_M)$ .

203 In the sequel  $\phi_k(\cdot, \mu, \Sigma)$  and  $\Phi_k(\cdot, \mu, \Sigma)$  denote the density and the cu-<sup>204</sup> mulative distribution function of a k−multivariate Gaussian random variable <sup>205</sup> with mean vector  $\mu$  and covariance matrix  $\Sigma$ . Let us consider now a layer <sup>206</sup> j ∈ {1, ..., M}. For convenience, thicknesses and the corresponding locations are reordered such that the first  $n_j$  thicknesses  $Z_{j,1}, \ldots, Z_{j,n_j}$  correspond to 208 the positive values and the remaining  $\ell_j = n - n_j$  ones are 0. The complete-data 209 likelihood of the single layer  $j$  is

$$
L_j(\theta_j; Z_{j,1}, \dots, Z_{j,n}) = f_j(Z_{j,1}, \dots, Z_{j,n_j}; \theta_j) F_j(0, \dots, 0, |Z_{j,1}, \dots, Z_{j,n_j}; \theta_j).
$$
\n(5)

210 The density  $f_j(Z_{j,1},..., Z_{j,n_j}; \theta_j)$  is given by

$$
f(Z_{j,1},\ldots,Z_{j,n_j};\theta) = \phi_{n_j}(W_{j,1},\ldots,W_{j,n_j};\mathbf{0},\Sigma_j) \prod_{i=1}^{n_j} J_{\varphi_j^{-1}}(Z_{j,i}),\qquad(6)
$$

211 where  $\Sigma_j = \Sigma_{n_j,n_j} = [\rho(s_i - s_k; \xi_j)]_{i,k=1,...,n_j}, W_{j,i} = \varphi_j^{-1}(Z_{j,i}) + \tau_j, \quad i =$ <sup>212</sup> 1, ...,  $n_j$ , and  $J_{\varphi_j^{-1}}(Z_{j,i})$  is the Jacobian of  $\varphi_j^{-1}$  computed at  $Z_{j,i}$ . The condi-<sup>213</sup> tional probability  $F_j(0,\ldots,0|Z_{j,1},\ldots,Z_{j,n_j};\theta)$  is given by

$$
F_j(0,\ldots,0|Z_{j,1},\ldots,Z_{j,n_j};\theta) = \Phi_{l_j}(\tau_j,\ldots,\tau_j;\mathbf{m}_j,\mathbf{V}_j),\tag{7}
$$

<sup>214</sup> where the mean vector  $\mathbf{m}_i$  and covariance matrix  $\mathbf{V}_i$  can be easily derived <sup>215</sup> using the kriging equations (Cressie, 1993; Chilès and Delfiner, 2012)

$$
\mathbf{m}_{j} = \mathbf{\Sigma}_{\ell_{j},n_{j}} \mathbf{\Sigma}_{n_{j},n_{j}}^{-1} \mathbf{W}_{n_{j}}; \quad \mathbf{V}_{j} = \mathbf{\Sigma}_{\ell_{j},\ell_{j}} - \mathbf{\Sigma}_{\ell_{j},n_{j}} \mathbf{\Sigma}_{n_{j},n_{j}}^{-1} \mathbf{\Sigma}_{n_{j},\ell_{j}}, \tag{8}
$$

<sup>216</sup> with  $\mathbf{W}_{n_j} = (W_{j,1}, \ldots, W_{j,n_j})'$  and the matrices  $\mathbf{\Sigma}_{\ell_j,n_j}$  and  $\mathbf{\Sigma}_{\ell_j,\ell_j}$  being de-<sup>217</sup> fined in similar ways as  $\Sigma_{n_j,n_j}$ . To summarize, the complete data likelihood  $_{218}$  in (4) becomes

$$
L(\theta; \mathbf{X}) = \prod_{j=1}^{M} L_j(\theta; Z_{j,1}, \dots, Z_{j,n})
$$
  
= 
$$
\prod_{j=1}^{M} \phi_{n_j}(W_{j,1}, \dots, W_{j,n}; \mathbf{0}, \Sigma_j)
$$
  

$$
\times \prod_{i=1}^{n_j} J_{\varphi_j^{-1}}(Z_{j,i}) \Phi_{l_j}(\tau_j, \dots, \tau_j; \mathbf{m}_j, \mathbf{V}_j).
$$
 (9)

<sup>219</sup> In the particular case  $\varphi_j(x) = \mu_j x^{\beta_j}$  that will be considered below, the Jaco-<sup>220</sup> bian simplifies to

$$
J_{\varphi_j^{-1}}(Z_{j,i}) = \frac{1}{\mu_j \beta_j} \left(\frac{Z_{j,i}}{\mu_j}\right)^{1-1/\beta_j}.
$$
 (10)

<sup>221</sup> 3.3 Observed Likelihood

<sup>222</sup> In principle, the observed likelihood is related to the complete likelihood <sup>223</sup> through

$$
L(\theta; \mathbf{X}^o) = \int_{\{\mathbf{X}: \mathbf{X}^o = O(\mathbf{X})\}} L_X(\theta; \mathbf{X}) d\mathbf{X}.
$$
 (11)

<sup>224</sup> However, even for moderately long parent sequence and number of 0 thick-225 nesses, the space  $\{X : X^{\circ} = O(X)\}\$ is difficult to explore and the integral (11) <sup>226</sup> becomes intractable. These difficulties are illustrated with two examples. At some site, let us consider an observed sequence  $(\mathbf{C}^o, \mathbf{T}^o)$  and the correspond- $_{228}$  ing thicknesses  $\mathbb{Z}^o$ . Here, the reference to the site is dropped for the sake of clearer notations. Recall that since the sequence  $\mathbb{C}^o$  must be compatible with <sup>230</sup> the parent sequence  $C, C^{\circ}$  is obtained by deleting some layers of C.

 $_{231}$  Table 1 shows an example of a parent sequence **C** with three categories: Blue, Red and Green. The observed sequence  $\mathbb{C}^{\circ}$  is incomplete. Several aug-233 mented sequences  $\mathbb{C}^a$  with corresponding depths  $\mathbb{T}^a$  are possible. Since in the observed series the first Blue is followed by Red, the sub-sequence [Blue-Red] must correspond to the beginning of the parent sequence. Regarding the sec- ond occurrence of Blue, three cases can be distinguished: i) it corresponds  $_{237}$  only to the third layer of **C** with 4th and 5th layers having null thickness; ii) it corresponds only to the fifth layer, in which case the 3rd and 4th layers have null thickness; iii) it corresponds partly to the 3rd and partly to the 5th layers. Then, only the 4th layer has 0 thickness. In this last case, an intermediate, <sup>241</sup> latent, transition at depth  $\tilde{T}$  with  $T_2^o \leq \tilde{T} \leq T_3^o$  must be introduced. These augmented series are all possible, but some will be more likely than others, depending on the parameters of the model. In Appendix A an even more com-plex example is provided. Only some of the possible configurations are shown.

<sup>245</sup> They are too numerous and complex to be completely listed, even for short <sup>246</sup> parent sequences.

<sup>247</sup> In order to estimate the parameters of the model, a data augmentation

<sup>248</sup> algorithm (Tanner, 1996, Ch. 5) can be exploited where the complete sequences

<sup>249</sup> that are compatible with the observed ones are explored. A Bayesian approach

<sup>250</sup> will be adopted for the inference of the parameters and a Markov Chain Monte

<sup>251</sup> Carlo (MCMC) algorithm will be designed in Sect. 4. But first, a simulation

<sup>252</sup> in which all parameters are known and all sequences are complete is shown.

Table 1 Example of a parent sequence  $C$  with an observed sequence  $C<sup>o</sup>$  and several possible augmented sequences with corresponding transition depths and thicknesses

| $\rm Parent$ | Observed |                | Possible augmented sequences |                 |                             |                |                |                   |                     |                         |                           |
|--------------|----------|----------------|------------------------------|-----------------|-----------------------------|----------------|----------------|-------------------|---------------------|-------------------------|---------------------------|
| С            | C٥       | $\mathbf{T}^o$ | $\mathbf{C}^a$               | Ta              | $\mathbf{Z}^a$              | $\mathbf{C}^a$ | $\mathbf{T}^a$ | $\mathbf{Z}^a$    | $\mathsf{\Gamma}^a$ | Ta                      | $\mathbf{Z}^a$            |
| Blue         | Blue     | $T^o$          | Blue                         | $T^o$<br>ᅩ      | $T$ 0                       | Blue           | $T^o$<br>ᅩ     | $T^o$             | Blue                | $T^o$<br>ı.             | $T^o$                     |
| Red          | Red      | $T^o$<br>15    | Red                          | $T_2^o$         | TQ<br>$T^o$                 | Red            | $T_2^o$        | TQ<br>$T^o$       | Red                 | $T_2^o$                 | TQ<br>TQ                  |
| Blue         | Blue     | $T^o_3$        | Blue                         | $T^o_3$         | $T_2^o$<br>$T^o$<br>$^{13}$ |                | $T^o_{\alpha}$ |                   | Red                 |                         | $-T_2^o$                  |
| Green        |          |                |                              | $T_2^o$         |                             |                | $T^o_{\alpha}$ |                   |                     |                         |                           |
| Blue         |          | _              |                              | $T^o$<br>$\sim$ |                             | Blue           | $T^o$<br>⊥ົ    | $T^{\circ}$<br>TO | Blue                | $T^o$<br>$\overline{1}$ | $\sqrt{ }$<br>$T^{\circ}$ |

## <sup>253</sup> 3.4 Simulation

<sup>254</sup> Unconditional simulation is straightforward when the transformation  $\varphi_j$  and <sup>255</sup> the parameters  $\theta_j$ ,  $j = 1, ..., M$ , are known. All that is required is to sim-<sup>256</sup> ulate M random fields  $W_j$ ,  $j = 1 \ldots, M$  and then to apply (1) in order to <sup>257</sup> transform the Gaussian process into a thickness surface. Figure 2 illustrates a 258 cross-section of a two-dimensional simulation over  $S = [0, 100] \times [0, 100]$  with <sup>259</sup> four lithofacies {Black-Red-Blue-Green} and  $\varphi_i(x) = \mu_i x$ , that is  $\beta_i = 1$  for  $_{260}$  all categories. The parent sequence has 15 layers (see Fig. 2-(a)) and stochastic <sup>261</sup> models for layers with the same lithofacies have identical parameters. Thick-<sub>262</sub> nesses have been simulated using Gaussian random fields with a Matérn co-<sup>263</sup> variance function

$$
\rho(h; \nu, \alpha, \sigma^2) = \frac{\sigma^2}{2^{\nu-1} \Gamma(\nu)} \left( \frac{||h||}{\alpha} \right)^{\nu} K_{\nu} \left( \frac{||h||}{\alpha} \right), \quad h \in \mathbb{R}^2,
$$

where  $\nu > 0$  is a smoothness parameter,  $\alpha > 0$  a range parameter and  $\sigma^2$ 264 <sup>265</sup> the sill.  $\Gamma$  is the gamma function and  $K_{\nu}$  is the modified Bessel function of  $266$  the second kind of order  $\nu$ . Here, the smoothness parameter has been set to <sup>267</sup>  $\nu = 3/2$  and  $\sigma^2 = 1$ , which leads to the simplified expression  $\rho_j(h; \alpha_j) =$ <sup>268</sup>  $(1+||h||/\alpha_i) \exp(-||h||/\alpha_i)$ , where  $\alpha_i$  is a range parameter. The set of the <sup>269</sup> parameters in the simulation experiment is shown in Table 2.

 $270$  Twelve synthetic boreholes have been located in S. Three of them are  $_{271}$  placed along the diagonal at coordinates  $(25, 25)$ ,  $(50, 50)$  and  $(75, 75)$ . Nine

 $(12)$ 

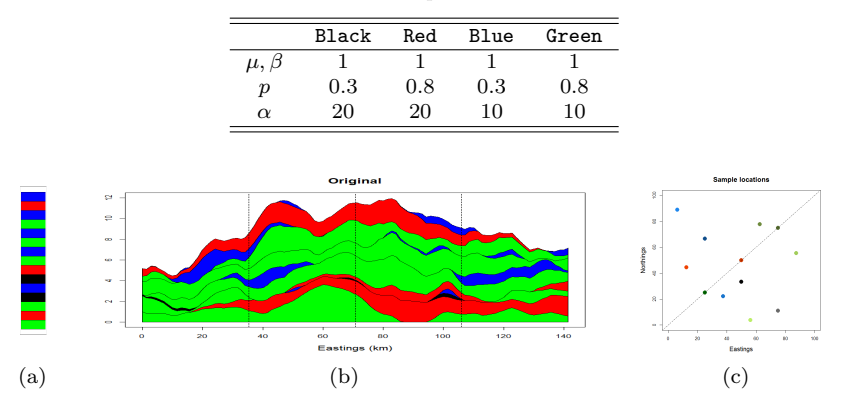

Table 2 Parameters for the simulation example.

Fig. 2 Simulation experiment: (a) Parent sequence of length 15, with 4 lithofacies {Black-Red-Blue-Green}; (b) Cross-section of a two-dimensional simulation along the diagonal of  $\mathcal{S} = [0, 100] \times [0, 100]$ . See Table 2 for the parameters; (c) Locations of the twelve boreholes.

 others are randomly located (see Fig.  $2(c)$ ). For each category, the observed  $_{273}$  frequencies along these twelve boreholes are  $(0.58, 0.83, 0.28, 0.80)$ . Notice that Black is highly over-represented. The average thicknesses computed along the boreholes are  $(0.31, 1.31, 0.62, 1.25)$  for each of the four categories, whilst the theoretical expectations of each category computed as per (2) are respectively  $_{277}$   $(1.8, 1.1, 1.8, 1.1)$ . Note here that Black and Blue are very unlikely to be di- rectly stacked above each other, while it is often the case for Red and Green. Conditional simulation is relatively easy to implement when the parameters are known and when complete sequences of thicknesses are available, including all null thicknesses. Care must be taken when simulating values from the Gaus-<sup>282</sup> sian distribution that are below the thresholds  $\tau_j$ , but otherwise the algorithm, shown in Algorithm 1, is rather straightforward. Simulations of the truncated Gaussian values are done by calling the function rmvnorm of the R package <sup>285</sup> mytnorm (Genz et al., 2019). The reader is referred to Chilès and Delfiner (2012) for a general exposition on unconditional simulations and conditional simulations using Kriging techniques.

# 4 Bayesian Inference with a Markov Chain Monte Carlo Algorithm

# <sup>289</sup> 4.1 Sampling All Possible Configurations

 In order to sample within all possible configurations of the augmented sequence 291 at a given site  $s_i$  that are compatible with the parent sequence, the Markov Chain Monte Carlo (MCMC) algorithm must be able to delete a layer, to add a new layer or to displace the limit between two layers of the same category. Recall that the limit between two different categories are hard conditioning

# Algorithm 1 Conditional simulation when all sequences and all parameters are known

**Require:** Data with complete sequences; transform functions  $\varphi_j, j = 1, \ldots, M$ Require: All parameters

- 1: for  $j = 1$  to M do
- 2: Compute the vector  $\mathbf{W}_{n_j} = (W_{j,1}, \ldots, W_{j,n_j})$  where  $W_{j,k} = \varphi_j^{-1}(Z_{j,k})$  corresponding to  $Z_{j,k} > 0, k = 1, \ldots, n_j$
- 3: Compute  $\mathbf{m}_j$  and  $\mathbf{V}_j$  according to (8)
- 4: Draw a vector of length  $\ell_j$  from a truncated multivariate Gaussian distribution,  $\mathbf{W}_{l_j} \sim \mathcal{TN}_{\ell_j}(\mathbf{m}_j, \mathbf{V}_j; -\infty, \tau_j)$ , for which each component must be below  $\tau_j$ .
- 5: Set  $\mathbf{W}_j = (\mathbf{W}_{n_j}, \mathbf{W}_{\ell_j})$
- 6: Simulate a Gaussian random field  $F_j$  conditionally on  $\mathbf{W}_j$ <br>7: Transform the field  $F_j$  into the thicknesses according to (
- Transform the field  $F_j$  into the thicknesses according to  $(1)$
- 8: end for

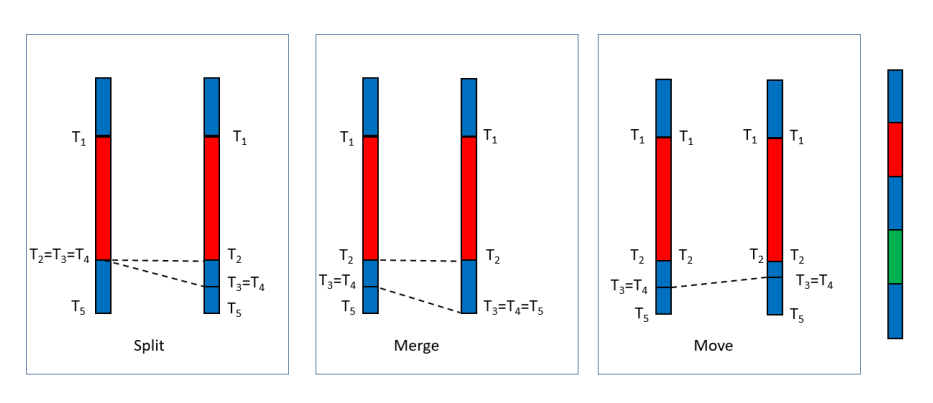

Fig. 3 Elementary moves in an incomplete observed sequence. Note that the layer Green is unobserved. From left to right: Split, Merge and Displace.

<sup>295</sup> data that cannot be changed. These elementary moves, illustrated in Fig. 3, <sup>296</sup> are now detailed.

 Split: A state is split into two successive states of the same category. A split is only possible if it is compatible within the parent sequence. For example, in Fig. 3, the Blue layer at the bottom can be split into two layers since the parent sequence contains a second Blue layer. In Table 5 the situation in panel 4 can be obtained by splitting the state Red, either in panel 2 or in panel 3. When a state is split, a new transition depth, denoted  $t_i$ 302 in Table 5, must be introduced. The thickness is split in two thicknesses accordingly.

 $305$  Merge: This move is the opposite move of Split. Two successive states in the <sup>306</sup> same category are merged together. The corresponding depth is removed <sup>307</sup> and the resulting thickness is the sum of the two merged thicknesses.

<sup>308</sup> Displace: Here, the augmented sequence is not changed, but the intermediate <sup>309</sup> value between two successive states of the same category is changed. The <sup>310</sup> corresponding thicknesses are then updated.

 It is easy to verify that, starting from any initial configuration that is compatible with the parent sequence, any other configuration can be reached  $_{313}$  by combining finite numbers of *Split, Merge* and *Displace*. Hence, if these moves are used as building blocks of a MCMC algorithm, the resulting Markov Chain will be ergodic. At each borehole, one of the three moves is proposed 316 with probabilities  $(p_S, p_M, p_D)$  with  $p_S + p_M + p_D = 1$ . If the move is possible, it is accepted according to Metropolis-Hasting acceptance ratio described in Sect. 4.3.

<sup>319</sup> 4.2 Choosing the Priors

 Priors must be defined for all parameters of the model. For the parameters of 321 the transform functions  $\varphi_j$ ,  $1 - p_j = \Phi(\tau_j)$  and  $\beta_j$ , uninformative flat priors have been chosen on the intervals  $(0, 1)$  and  $(0.25, 4)$ , respectively. Regard- ing the covariance function, the Matérn covariance function in (12) has been 324 chosen for its great flexibility thanks to three parameters:  $\xi = (\nu, \alpha, \sigma)$ , for smoothness, range and sill, respectively.

 However, it is known that the joint estimation of these parameters is diffi- cult in a Bayesian context, in particular if the number of data is small. Zhang (2004) showed that for a Matérn covariance function the only quantity that can be estimated consistently under in-fill asymptotics is  $\sigma^2 \alpha^{-2\nu}$ . As a conse-330 quence, since the parameter  $\mu^2$  behaves as the marginal variance of the random 331 field, using uninformative flat priors for  $(\mu, \alpha, \nu)$  is expected to provide poor posterior distributions for these parameters. This was indeed confirmed on preliminary MCMC runs (results not reported here). It was thus decided to  $\frac{334}{12}$  fix the smoothness parameter  $\nu$  among the values  $\left(\frac{1}{2}, \frac{3}{2}, \frac{5}{2}\right)$  that would provide the highest likelihood. The above values correspond to covariance func- tions being the product of an exponential and a polynomial of order p with  $p = 0, 1, 2$  respectively, namely  $\rho(r; 1/2, \alpha, 1) = \exp(-r/\alpha)$ ,  $\rho(r; 3/2, \alpha, 1) =$  $(1 + r/\alpha) \exp(-r/\alpha)$  and  $\rho(r; 5/2, \alpha, 1) = (1 + r/\alpha + r^2/(3\alpha^2)) \exp(-r/\alpha)$ .

 Simpson et al. (2017) proposed an approach for building priors that are based on penalizing the complexity to a base model. For example, a random effect with positive variance is an extension (a more complex version) of ran- dom effect with null variance. Similarly, a random field with a finite range is an extension (a more complex version) of a random field with an infinite range. Indeed, if the range is infinite, the random field is perfectly correlated and its spatial variance is null. Penalized Complexity (PC) priors are then defined as the only priors that: i) use the Kullback-Leibler divergence as a measure be- tween the extended and the base models; ii) have a penalization that increases with the distance at a constant rate.

 $_{349}$  Fuglstad et al. (2019) derived the PC priors for a Matérn covariance with 350 parameters  $\sigma$ ,  $\alpha$  and  $\nu$ , when  $\nu$  is fixed. They showed that the joint PC prior <sup>351</sup> corresponding to a base model with infinite range and zero variance when  $352 \, d = 2$  is

$$
\pi(\sigma, \alpha) = \lambda_{\alpha} \alpha^{-2} \exp(-\lambda_{\alpha}/\alpha) \lambda_{\sigma} \exp(-\lambda_{\sigma}\sigma), \tag{13}
$$

353 where  $\lambda_{\alpha} = -\ln(\epsilon_{\alpha})\alpha_0$  and  $\lambda_{\sigma} = -\ln(\epsilon_{\sigma})/\sigma_0$ , and the values of  $\lambda_{\alpha}$  and  $\lambda_{\sigma}$  are 354 such that  $P(\alpha < \alpha_0) = \epsilon_\alpha$  and  $P(\sigma > \sigma_0) = \epsilon_\sigma$ . By choosing small probabilities 355  $\epsilon_{\alpha}$  and  $\epsilon_{\sigma}$ , the range is lower-bounded above  $\alpha_0$  and the standard deviation 356 is upper bounded at  $\sigma_0$  with probability  $1 - \epsilon_\alpha$  and  $1 - \epsilon_\sigma$ , respectively. PC  $357$  priors described in (13) will be used throughout, where  $\mu$  plays the role of the

<sup>358</sup> standard deviation as shown in Eq. (3) in Sect. 3.1.

<sup>359</sup> 4.3 General Description of the Algorithm

 Each parameter in each category is updated iteratively in a Metropolis-within- Gibbs algorithm (Gelfand, 2000). A new value is proposed according to sym- metric transition kernels, for which it is equally likely to move from a current <sup>363</sup> value  $y^c$  to a new value  $y^n$  than the opposite. Let  $\theta^c$  and  $\theta^n$  be the current 364 and the proposed vector of parameters  $\theta$ , respectively. Let further  $\pi(\cdot)$  be the prior density of  $\theta$ . The acceptance ratio is then

$$
A(\theta^c, \theta^n) = \frac{L(\theta^n; \mathbf{X})\pi(\theta^n)}{L(\theta^c; \mathbf{X})\pi(\theta^c)}.
$$
\n(14)

 $366$  When sampling the configurations thanks to one of the possible moves Split, <sup>367</sup> Merge and Displace, a new configuration  $X^n$  is proposed,  $X^c$  being the current

<sup>368</sup> one. In this case, the acceptance ratio is

$$
A(\mathbf{X}^c, \mathbf{X}^n) = \frac{L(\theta; \mathbf{X}^n)}{L(\theta; \mathbf{X}^c)}.
$$
 (15)

369 The proposals are accepted if the acceptance ratios  $A(\cdot, \cdot)$  are larger than one. Otherwise, they are accepted with a probability equal to the ratio. The proposal in the Metropolis-Hasting step are random walk proposals aiming at an acceptance rate above 0.5. For sampling new configurations at each 373 borehole in turn, a possible move is drawn according to the probabilities  $p_S =$  $p_M = p_D = 1/3$ . Then, it is checked whether such a move is feasible within this borehole. If several moves are possible, one is selected uniformly among all possible moves in that borehole, and a new configuration is proposed. The whole procedure is summarized in Algorithm 2.

# <sup>378</sup> 5 A Synthetic Data Example

<sup>379</sup> The MCMC algorithm described above is first validated on the synthetic data-

<sup>380</sup> set described in Sect. 3.4 and illustrated in Fig. 2. It was coded in R using stan-

381 dard functions and our own code for the Split, Merge and Displace movements. <sup>382</sup> Most of the running time is spent in computing the simultaneous probabilities

383 of being below 0 in (7). This is done by calling the function pmynorm of the R

<sup>384</sup> package mvtnorm (Genz et al., 2019; Genz and Bretz, 2009). Uniform priors

385 are used for the parameters  $p_i$  and  $\beta_i$ , respectively on  $(0, 1)$  and  $(.25, 4)$ , while

386 PC priors are used for the parameters  $\mu_j$  and  $\alpha_j$ , as described in details in

Algorithm 2 MCMC procedure **Require:** Data; parent sequence; transform functions  $\varphi_i$ ,  $j = 1, ..., M$ Require: Initial values and priors for all parameters Require: Number of iterations, N 1: for  $i = 1$  to N do 2: **for** each parameter  $\eta \in \{p, \mu, \beta, \alpha\}$  do 3: for  $i = 1$  to M do 4: Propose new  $\eta_j$  according to transition kernel<br>5: Compute acceptance ratio. A using (14) Compute acceptance ratio,  $A$  using  $(14)$ 6: Generate  $U \sim \mathcal{U}[0, 1]$ ; accept new  $\eta_j$  if  $(U \leq A)$ <br>7: **end for** end for 8: end for 9: **for** Borehole  $k = 1$  to n do 10: Draw a move  $\in \{Split, Merge, Displace\}$  according to the probabilities  $(p_S, p_M, p_D)$ 11: Check for feasibility within borehole  $k$ <br>12: **if** (move is feasible) **then** if (move is feasible) then 13: Draw uniformly one among all possible moves 14: Compute acceptance ratio, A using (15) 15: Generate  $U \sim \mathcal{U}[0, 1]$ ; accept the move if  $(U \leq A)$ 16: end if 17: end for 18: end for

387 Sect. 4.2. Here, the setting was  $\epsilon_{\alpha} = \epsilon_{\mu} = 0.01$ , with  $\alpha_0 = 3$  and  $\mu_0 = 10$ . Algorithm 2 is run for  $30,000$  iterations, after a burn-in period of  $2,500$  iterations. <sup>389</sup> Values of parameters are then sampled every 50 iterations. The proposals in <sup>390</sup> the Metropolis-Hasting steps follow a uniform random walk with increments 391 in  $[-0.4, 0.4]$  for  $\mu_j$  and  $\beta_j$ , in  $[-0.15, 0.15]$  for  $p_j$  and in  $[-3, 3]$  for the range  $\alpha_i$ . With these choices, the observed acceptance ratio lies between 0.43 and <sup>393</sup> 0.57, depending on the parameters. This dataset being quite constrained, the  $\alpha$ <sub>394</sub> acceptation ratio for exploring new configurations is only 6.78 10<sup>-5</sup>.

<sup>395</sup> 5.1 Estimation of the Parameters

 Figure 4 shows the complete log-likelihood as a function of the iterations. The mixing of the Markov chain is satisfactory and MCMC achieves convergence quite quickly. Figure 5 shows the posterior distribution of the frequency of each category. With the exception of the Black category, which was over-400 represented as already mentioned, the parameters  $p_i$  are very well estimated. <sup>401</sup> Figure 6 shows the posterior cross-plot of the parameters  $\beta_i$  (resp.  $\alpha_i$ ) vs.  $\mu_i$ . One can see that there is some amount of negative correlation between  $\beta_i$  and  $\mu_i$ , while there is some positive correlation between  $\alpha_i$  and  $\mu_i$ . These findings <sup>404</sup> are quite consistent with the parametric form of the function  $\varphi(x) = \mu x^{\beta}$  on the one hand, and with the result obtained in Zhang (2004) regarding the <sup>406</sup> simultaneous estimation of the range and variance of a Matérn random field on the other hand. One can observe that the posterior median is quite close to the true value and always within the 90% posterior credibility interval, at the exception of the range parameter for the Black category. For this category,

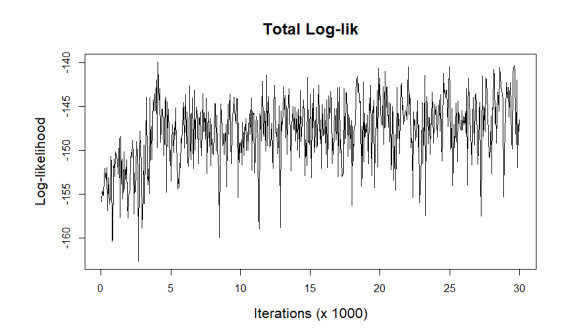

Fig. 4 Complete log-likelihood as a function of iterations. The log-likelihood values are depicted every 50 iterations.

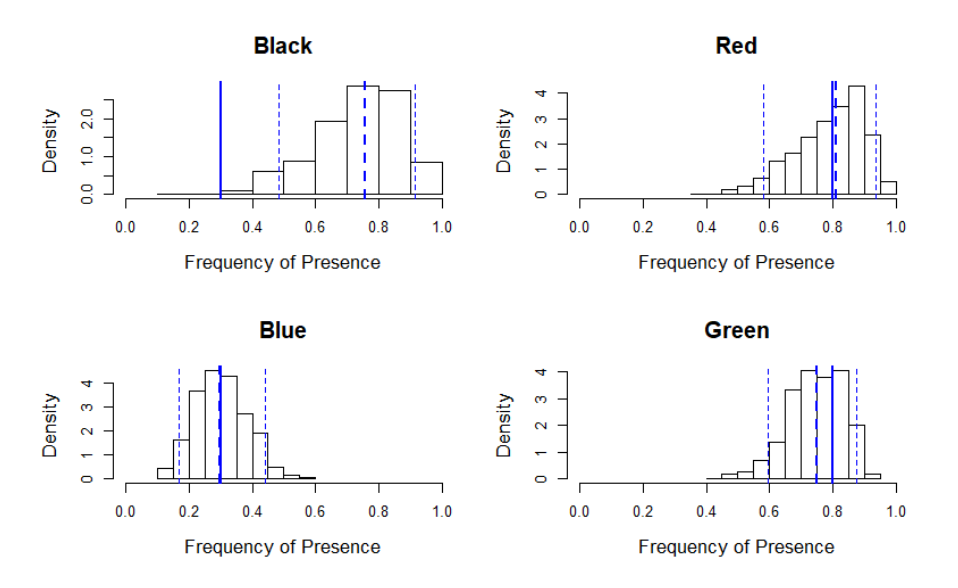

Fig. 5 Posterior histograms of the frequencies  $p_j$ . Thick continuous line: true value of the parameter. Dashed thick line: posterior median. Dashed thin lines: posterior 0.05 and 0.95 quantiles.

 it should be remembered that the observed frequency was over-represented (0.58, as compared to 0.3) and that the average thickness was 0.31 as compared to the theoretical expectation equal to 1.8. The maximum likelihood for the 413 parameters  $(p_j, \mu_j, \beta_j)$  is thus completely off the real values  $(0.3, 1, 1)$  as can 414 also be seen on Fig. 6, where  $\mu_j$  is under-estimated and  $\beta_j$  is over-estimated (Fig. 6). Nonetheless, given the good performances in the other categories, these results are quite promising considering that there are only 2 to 5 layers per category and that there are only 12 synthetic boreholes.

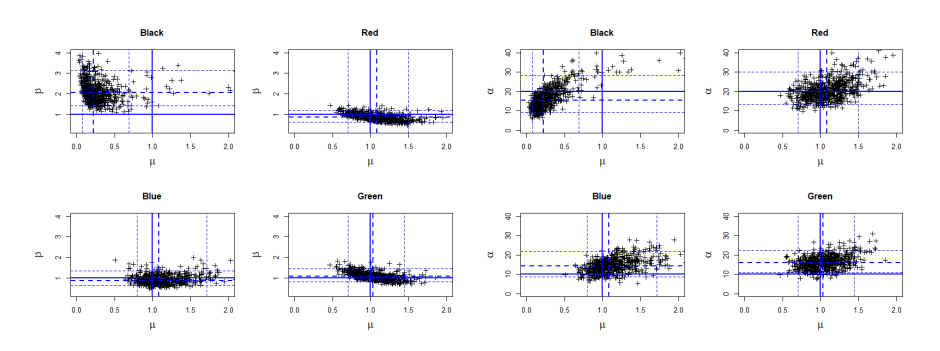

Fig. 6 Left: posterior cross-plot of  $\beta_j$  vs.  $\mu_j$ . Right: posterior cross-plot of  $\alpha_j$  vs.  $\mu_j$ . Thick continuous line: true value of the parameter; Dashed thick line: posterior medians; dashed thin lines: posterior 0.05 and 0.95 quantiles.

### 5.2 Reconstruction of the Sequences

 The observed sequence is not complete on most boreholes. Augmented se- quences are created during the MCMC iterations. Since they can change along the iterations, the MCMC algorithm allows us to explore different consistent reconstructions. Figure 7 shows the thickness of the 15 layers as a function of iterations for the first six synthetic boreholes. Each layer is color-coded ac- cording to its category. Similar plots were obtained for the other boreholes, but they are not shown here for the sake of concision. Firstly, it should be noted that the thicknesses do not vary often and that the variability of the thicknesses is quite different among the layers and among the boreholes. Red layers show constant thickness because, in the parent sequence, Red layers are separated by 4, respectively 6 layers (see Fig. 2). As a consequence, the condi-<sup>430</sup> tioning makes it impossible to *Merge* or *Split* any Red layers. The relative low number of moves is due to the lateral correlations implied by the smoothness parameter being equal to 3/2 and the range parameter being approximately 433 equal to  $1/3$  of the size of the domain. On boreholes  $\sharp 1$  and  $\sharp 6$ , there is no Black layer at all. The variations are not numerous and they concern mostly the 6-layer sequence [Green-Blue-Green-Blue-Green-Blue] that allows some 436 exchanges of depth through successive moves. In particular, in boreholes  $\sharp 1$ 437 and  $\sharp 3$  the actual sequence is Green-Blue-Green-Blue, so that some of the Green thickness can be exchanged between layers. Note that the total amount 439 of Green thickness remains always constant. On boreholes  $\sharp 2$  to  $\sharp 5$ , some Black layers are visible. The parent sequence is [Black-Blue-Black], but on borehole  $\sharp$ 4 one of the observed thickness of Blue is 0. As a consequence, the observed Black thickness can be shared between the two layers, or it can be attributed to one layer only, the other one being zero.

<sup>444</sup> Figure 8 shows the thickness of layers  $\sharp 6$  to  $\sharp 11$  as a function of iterations for each borehole intersecting the layer. It is the dual representation of Fig. 7. Some layers have constant thickness across all boreholes, as it is the case for the Red layer  $\sharp 7$ , which intersects 9 out of the 12 boreholes. On the three others,

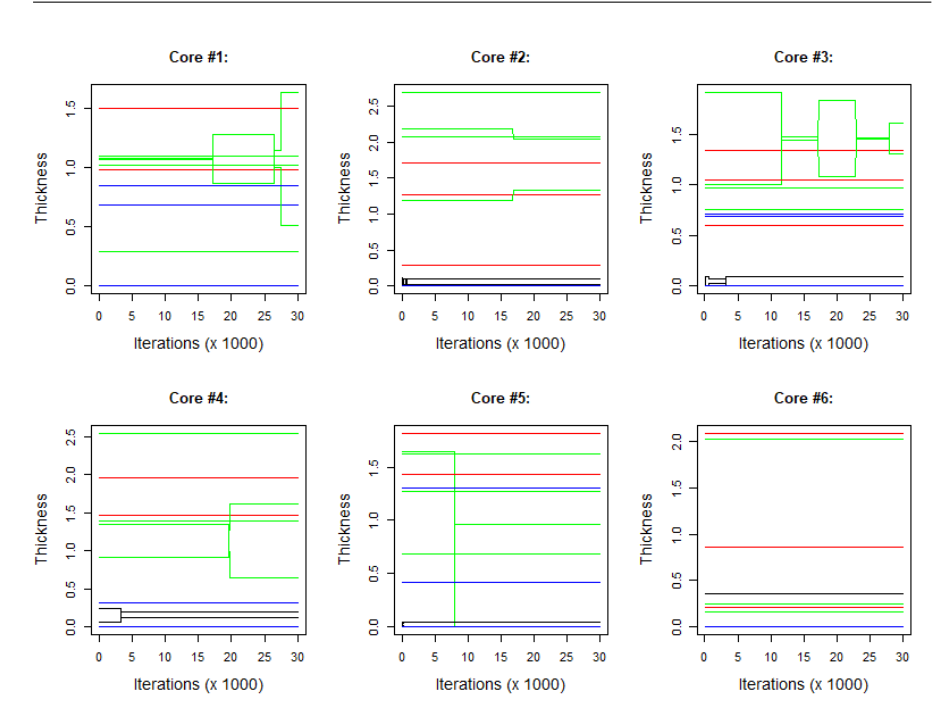

Fig. 7 Thickness of different layers in synthetic boreholes  $\sharp 1$  to  $\sharp 6$  as a function of iterations. Layers are represented according to the color of the category they belong to.

<sup>448</sup> the conditioning does not make it possible to *Merge* or *Split* the layer. In layers

 $\sharp$ 10 and  $\sharp$ 12, the situation is quite the opposite. Since the total thickness must

 $_{450}$  remain constant, variations on layers  $\sharp 10$  and  $\sharp 12$  are complementary for Green.

These layers are part of the [Green-Blue-Green-Blue] sequence from layer 10

to layer 13 already mentioned. This representation offers a complementary

view of the variations of this layer.

# 5.3 Conditional Simulations

 Two ingredients are necessary in order to perform a simulation conditional on the observed data. First, one needs all observed sequences to be coherently completed in accordance with the parent sequence. Second, the simulation <sup>458</sup> requires parameters for  $\mu$ , β, p and  $\alpha$ . These must be jointly sampled from the posterior distribution in a coherent way. Independent and identically dis- tributed sets of augmented sequences and estimated parameters are accessible by sampling from independently MCMC runs after the burn-in period. Alter- natively, one can sample from the same MCMC run if the number of iterations between two samples is large enough. The exact number depends on the mix- ing properties of the MCMC algorithm. In practice, allowing a number of iterations larger than the burn-in period is a safe enough option. The set of

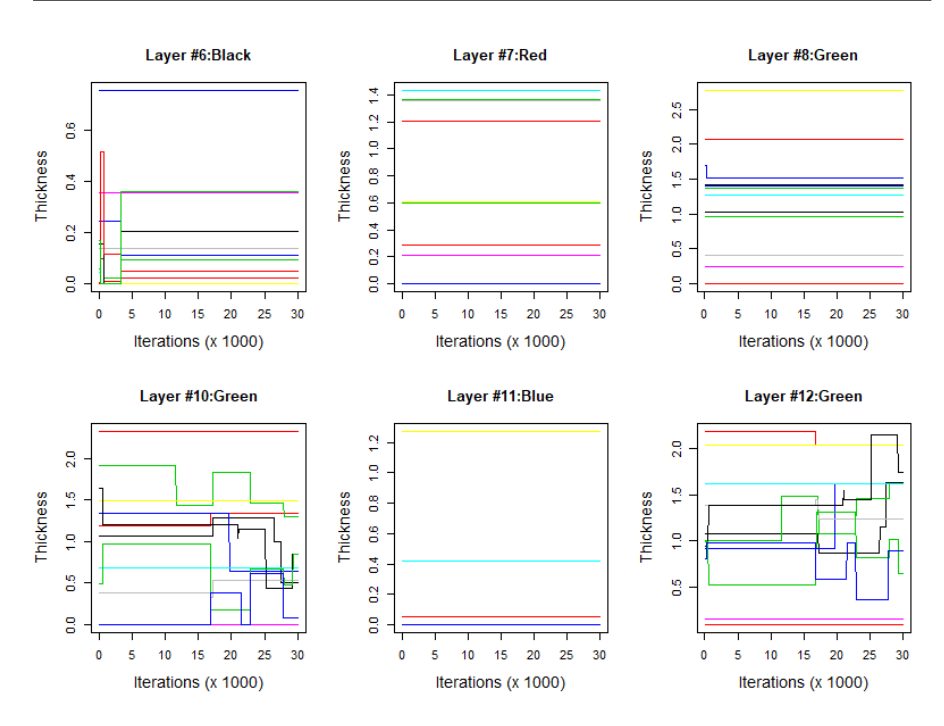

Fig. 8 Thickness of layers  $\sharp 6$  to  $\sharp 12$  as a function of iterations. Each borehole is represented with a different color.

 parameters, together with the completed sequences corresponding to the high- est likelihoods recorded, have been selected for conditional simulations. They are depicted in Fig. 9. Both simulations honor perfectly the data at the bore- holes (dashed vertical lines), but they show significantly different behaviors away from the conditioning data.

# 6 A Case Study: Deposition of Materials on an Aquifer

## 6.1 Study Area and Dataset Description

 The study area (Fig. 10) is in the central part of the Venetian Plain (Italy), on the Brenta megafan (principally on the right bank of the actual Brenta River) of the Northern Padua district. In such an area, several rivers (Bac- chiglione, Brenta, Astico and Timonchio) are responsible for the deposition of a significant portion of the material, hundreds of meters thick, which forms the subsoil of the Venetian Plain. Along the piedmont belt of the plain, fans from adjacent rivers laterally penetrate gravelly alluvial fans. The result is entirely gravelly subsoil throughout the thickness of the high Venetian Plain. Because deeper fans often invade further areas of the high plain from the un-differentiated gravel cover, the terminal parts of the fans extend downstream <sup>483</sup> for various distances, producing an alluvial cover that is no longer uniformly <sup>484</sup> gravelly, but is instead composed by alternating layers of gravel and silty clay <sup>485</sup> of swampy, lagoon or marine origin (Fabbri et al., 2016).

<sup>486</sup> The data-set contains 24 boreholes drilled in a 5 km  $\times$  6 km region, with a minimum distance between boreholes of 0.23 km (Fig. 11, top-left panel). Since the maximum depth of the boreholes is highly variable, a depth window be- tween the surface (from 35 m to 40 m above sea level) and 25 m above sea level 490 is selected. There are four categories  $L(\text{imo})$  (Silt),  $S(\text{abbia})$  (Sand),  $G(\text{hiaia})$  $_{491}$  (Gravel), A(rgilla) (Clay) and the parent sequence, containing six layers, is:  $_{492}$  [L-S-G-L-A-G]. Notice that, since there is only one layer for S and A, the associ- ated thicknesses on the boreholes are known without ambiguity when present, which is not necessarily the case for the thicknesses associated to L and G. From two to four layers are observed on each borehole. One borehole contains an observed sequence of length 4 and five boreholes contain an observed sequence of length 3. The empirical estimates of the presence and the average thick- nesses are shown in Table 3. The most observed categories are S followed by L 499 as measured by the proportion of presence (for L,  $\rho_i(0) = 22/(2x^2/4) = 0.46$ .

<sup>500</sup> The less observed category is A, with three records only.

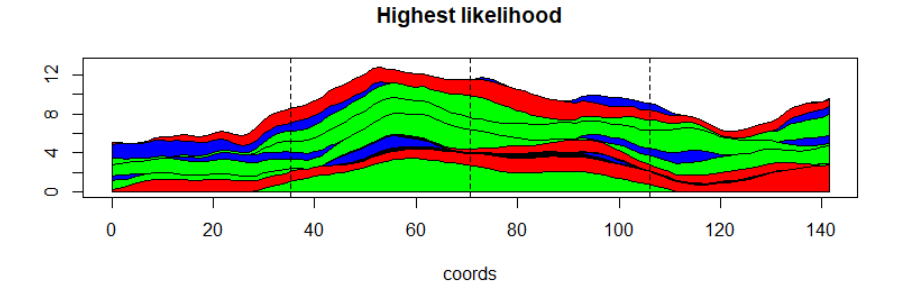

**Second highest likelihood** 

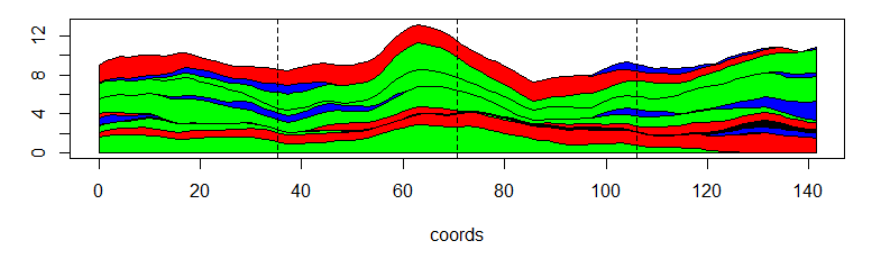

Fig. 9 Two conditional simulations. The completed sequences and the posterior parameters correspond to the most likely configuration of the MCMC run.

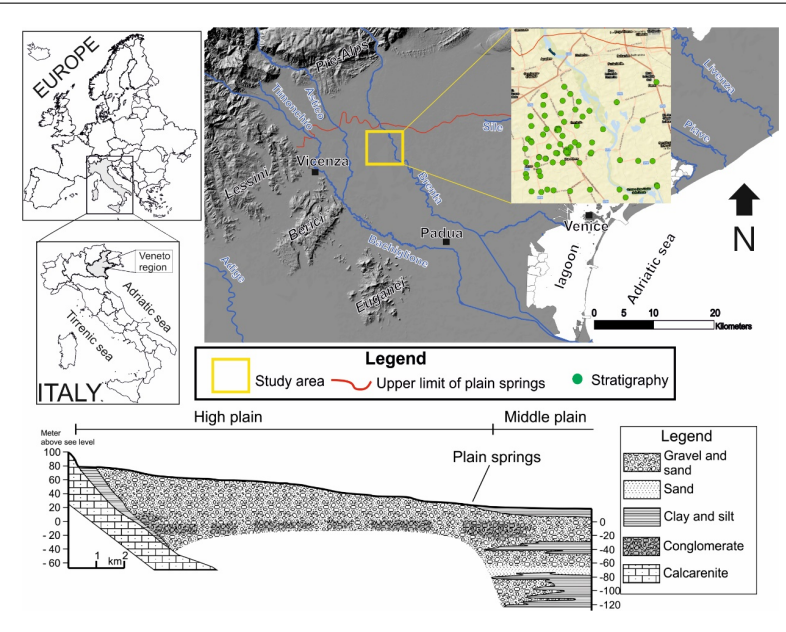

Fig. 10 The study area of the real data example and the stratigraphy.

|                                       |      | S       | G    |      | Overall |
|---------------------------------------|------|---------|------|------|---------|
| Number of records                     | 22   | 18      | 12   |      | 55      |
| Proportion of presence, $p_i(0)$      | 0.46 | 0.75    | 0.25 | 0.13 | 0.38    |
| Average thickness (in m), $\bar{T}_i$ | 0.73 | 2.25    | 3.89 | 1.10 | 1.94    |
| Initial value, $\tau_i(0)$            | 0.10 | $-0.67$ | 0.67 | 1.15 |         |
| initial value, $\mu_i(0)$             | 0.96 | 2.06    | 6.52 | 2.21 |         |

Table 3 Empirical estimates of presence, average thickness and initial values for  $\tau$  and  $\mu$ .

# <sup>501</sup> 6.2 Model Setting

The empirical estimates are transformed into initial values for  $\tau_j$  and  $\mu_j$ , by setting initial values for  $\beta_i$  to  $\beta_i(0) = 1$ . Thus, for each category j

$$
\mu_j(0) = \frac{\bar{T}_j p_j(0)}{\phi(\tau_j(0))}
$$
, with  $\tau_j(0) = \Phi^{-1}(1 - p_j(0))$ .

 Preliminary tests (not reported here) showed that the likelihood computed with a Mat´ern covariance function is almost always significantly larger with 504 a smoothness parameter  $\nu = 1/2$  than with  $\nu = 3/2$  or  $\nu = 5/2$ . Therefore,  $\frac{1}{205}$  the parameter  $\nu$  is set to 1/2, corresponding to an exponential covariance function, even though this covariance function corresponds to continuous but non differentiable random surfaces. This point will be further discussed in Sect. 7. Initial values for the range are set to 1 km.

<sup>509</sup> In this dataset, sequences are highly incomplete. As a consequence, the <sup>510</sup> MCMC algorithm needs to have good mixing properties in order to explore the

 $_{511}$  many possible augmented sequences that are compatible with the observations.

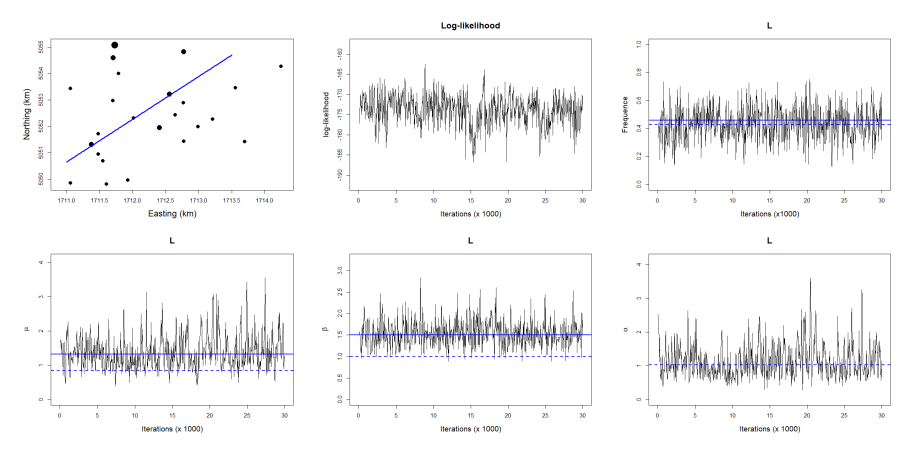

Fig. 11 Location of the 24 boreholes analyzed in the Veneto dataset (top left); diameter is proportional to the number of thicknesses recorded (from 2 to 4); thick blue line: crosssection for conditional simulation. Then, from top to bottom and from left to right: total likelihood,  $p, \mu, \beta$  and  $\alpha$  as a function of iterations for category L. Continuous lines: posterior medians. Dashed lines: initial values.

 Proposals follow a random walk with flat uninformative priors similar to that of 513 Sect. 4 for  $p_j$  and  $\beta_j$ . PC priors were used for  $\mu_j$  and  $\alpha_j$ , with  $\epsilon_\alpha = \epsilon_\mu = 0.01$ 514 and  $(\alpha_0, \mu_0) = (.25, 10)$ . Algorithm 2 is run for 30,000 iterations, after a burn-in period of 2, 500 iterations. The values of the parameters are then sampled every 50 iterations, so that  $m = 600$  posterior samples are collected. The proposals in the Metropolis-Hasting steps follow a uniform random walk 518 with increments in [−0.4, 0.4] for  $\mu_j$  and  $\beta_j$ , in [−0.15, 0.15] for  $p_j$  and in  $_{519}$  [-0.2, 0.2] for the range  $\alpha_j$ . With these choices, the acceptance ratio for the parameters was around 0.8. Although it is higher than recommended, it does not appear to have a negative impact on the estimation procedure. Instead the acceptance ratio of new thickness configurations was equal to 0.22 due to the incompleteness of this data set. Figure 11 shows the values of the parameters 524 p,  $\mu$ , β and  $\alpha$  as a function of iterations after burn-in, for category L. It is quite clear that the chain is stationary with good mixing. Notice the difference between the initial values and the posterior medians. Similar results have been obtained for the other categories.

## <sup>528</sup> 6.3 Results

# <sup>529</sup> 6.3.1 Analysis of Thicknesses

 When data belonging to the categories L and G are observed on the boreholes, the recorded thickness might belong to a single layer or to two layers. For these categories, the posterior thickness distribution might therefore look different from the observed one. Figure 12 (left) shows how thicknesses of the first layer  $_{534}$  L in borehole  $\#1$  vary along iterations thanks to the *Split, Merge* and *Displace* 

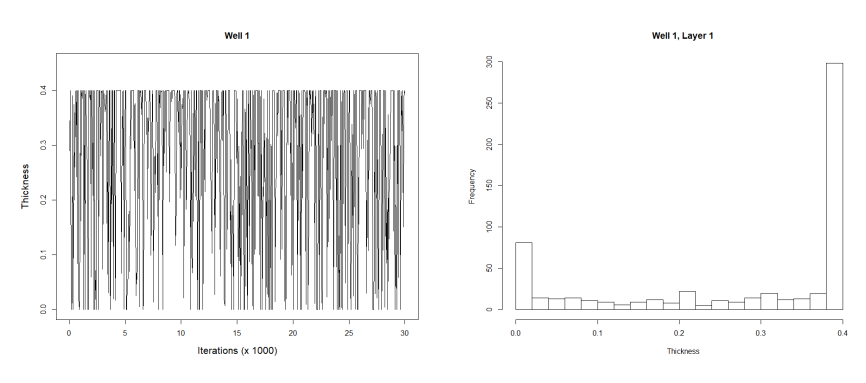

Fig. 12 Thickness of the first layer L in borehole  $# 1$ . Left: as a function of iterations. Right: posterior histogram.

535 moves of the MCMC. On this borehole, the observed sequence is  $[L - A - G]$ . The measured thickness for L is equal to 0.4. Since the parent sequence is  $[L -]$  $537 \text{ S}$  - G - L - A - G this thickness could correspond to the first layer only (case I), <sup>538</sup> to the fourth layer only (case II), or it could be shared between the two layers <sup>539</sup> (case III). Figure 12 (right) represents the posterior histogram of the thickness <sup>540</sup> in the first layer. Case I corresponds to 0.4, case II to 0 and case III to any  $_{541}$  value in the interval  $(0, 0.4)$ . Frequencies computed along the iterations reveal <sup>542</sup> that case III is the most likely case, with an estimated probability of 0.47. The <sup>543</sup> probabilities of case I and case II are equal to 0.42 and 0.11, respectively. A <sup>544</sup> similar analysis can be performed easily on other boreholes and categories.

 $_{545}$  For a given category (for simplicity the index *i* is dropped), and for given 546 parameters  $(p, \mu, \beta)$ , the theoretical thickness cumulative distribution (TCD) <sup>547</sup> is

$$
P(Z \le z \mid p, \mu, \beta) = \int_{\tau}^{\tau + (z/\mu)^{1/\beta}} \frac{\phi(y)}{p} dy = \frac{\Phi\left(\tau + (z/\mu)^{1/\beta}\right) - \Phi(\tau)}{p}, \quad (16)
$$

<sup>548</sup> with  $\Phi(\tau) = 1 - p$ . The parameters are sampled every 50 iterations of the <sup>549</sup> MCMC, thereby mitigating the correlation between successive samples. At 550 each recorded iteration  $k = 1, \ldots, m$ , the posterior samples  $p(k)$ ,  $\mu(k)$  and  $\beta(k)$  make it possible to compute a posterior theoretical TCD according to <sup>552</sup> (16). Those are represented in gray on Fig. 13 for categories L and G. The <sup>553</sup> ensemble of m posterior TCDs allows us to compute pointwise median and the  $_{554}$  pointwise quantiles  $q_{0.05}$  and  $q_{0.95}$ , which are represented with black continuous <sup>555</sup> and dashed lines, respectively.

 Empirical posterior TCD can alternatively be computed from the thickness  $\alpha_{557}$  values recorded along the sampled iterations  $k = 1, \ldots, m$ . In principle, em- pirical and theoretical TCDs should match. Figure 13 shows the original and posterior TCDs, respectively in red and blue. Thanks to the Split, Merge and <sub>560</sub> Displace movements, the posterior TCD is slightly smoother than the original one since values intermediate to the observed ones are simulated.

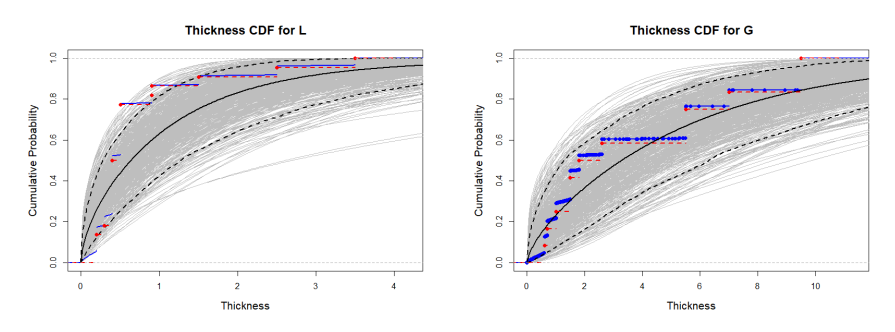

Fig. 13 Thickness cumulative distributions (TCD). In gray: MCMC samples of the posterior theoretical TCD according to (16); Black continuous curve: pointwise posterior median TCD; Black dashed curves: pointwise posterior 0.05 and 0.95 posterior quantiles. Red dashed curve: TCD of the original data; Blue curve: TCD of the MCMC samples. Left: category L; Right: category G.

 Overall, the match between the empirical and the theoretical TCD is very satisfactory since the empirical curve is fully included in the envelope of the MCMC samples for category G and is mostly included in the envelope for category L.

## 6.3.2 Spatial Analysis and Conditional Simulation

 Figure 14 shows the posterior histograms of the spatial range for the four categories, with the prior density also shown. This figure indicates that the prior has a heavy weight on the posterior distributions for each unit. However, when a category is well informed (L and G), the posterior distribution is more concentrated around the posterior median (indicated with a vertical blue line), equal to 1.03, 0.73 and 0.85 for categories L, S and G, respectively. On the contrary, category A has only three records. Since the likelihood contains very little information, the posterior distribution is very close to the prior one. The result of this analysis is that there is indeed a significant amount of spatial correlations in the random fields modeling the thickness of the layers for all categories but A.

 Figure 15 shows two conditional simulations performed along the cross- section depicted in Fig. 11 (top left). This cross-section has been chosen be- cause it is close to three conditioning boreholes (shown with black vertical lines on Fig. 15) with incomplete observed sequences that allow different thickness configurations in category G. The color code is the following: red for L, blue for S, green for G and black for A. The gray color corresponds to undefined lithofacies below the last recorded layer. The first cross-section corresponds to iteration 8, 900 after burn-in, for which the likelihood was the highest along the whole MCMC (log-likelihood is equal to  $-162.5$ ). Here, the G thickness is entirely in layer  $\#$  6. The second cross-section corresponds to a configuration where the G thickness is now shared between the two layers. Different shades of green have been used to distinguish the two layers. This second configu-

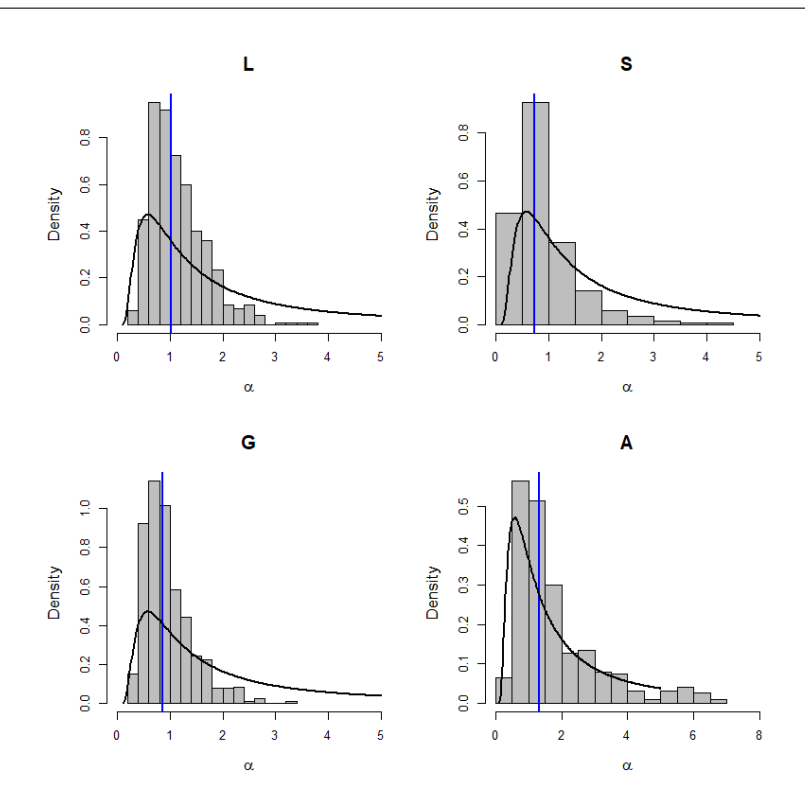

Fig. 14 For each category, posterior histogram of the spatial range and prior distribution (continuous line). Blue vertical line: posterior median.

 ration corresponds to the most likely configuration with shared thicknesses 591 between the two G layers (log-likelihood is equal to  $-171.3$ ). Notice that it is significantly less likely than the first configuration, indicating that the data is orders of magnitude less likely with the second configuration than with the first one. Notice also that the cross-sections are quite different when moving away from the conditioning boreholes. The parameters corresponding to these two configurations are reported in Table 4.

| First configuration       |      |      |          |      | Second configuration     |      |      |           |  |
|---------------------------|------|------|----------|------|--------------------------|------|------|-----------|--|
| $Log-likelihood = -162.5$ |      |      |          |      | Log-likelihood $=-171.3$ |      |      |           |  |
|                           |      |      | G        | A    |                          |      | G    |           |  |
| $p_j$                     | 0.40 | 0.81 | 0.23     | 0.05 | 0.45                     | 0.64 | 0.46 | 0.48      |  |
| $\mu_j$                   | 1.29 | 1.80 | 6.99     | 2.20 | 1.98                     | 2.02 | 5.01 | $11.03\,$ |  |
| $\beta_j$                 | 1.54 | 1.59 | $1.01\,$ | 0.50 | 1.42                     | 1.41 | 1.39 | 1.76      |  |
| $\alpha_i$                | 1.25 | 0.29 | 0.78     | 0.71 | 2.03                     | 0.54 | 0.43 | 3.58      |  |

Table 4 Parameters corresponding to the two configurations shown in Fig. 15.

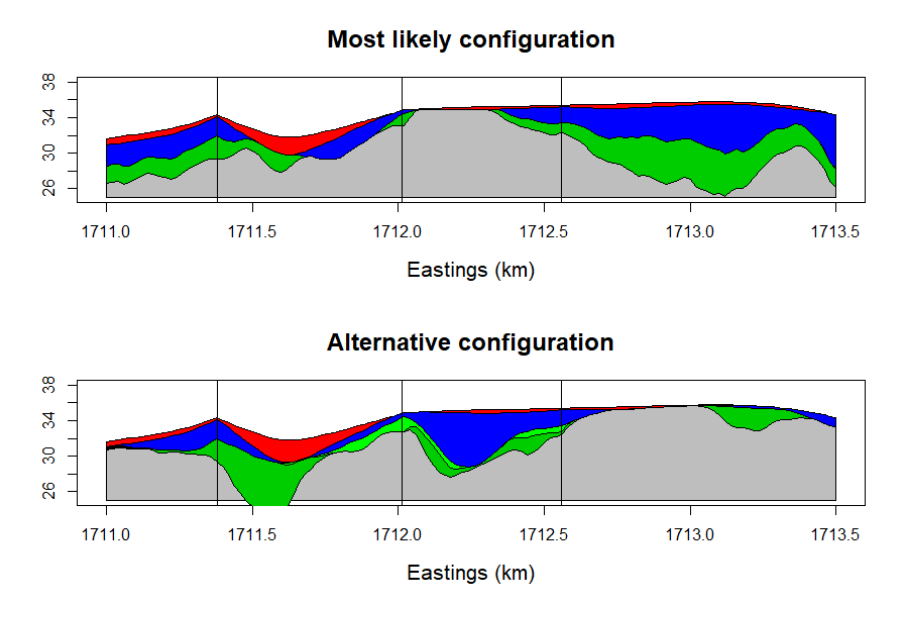

Fig. 15 Two cross-sections along the line shown in Fig. 11 (top left). Notice that there are two different layers for G in the bottom cross-section.

# 7 Concluding Remarks

 In this paper a new rule-based approach for simulating depositional sequences of surfaces conditionally to lithofacies thickness data has been presented. A dis- tinctive feature of this approach is that it takes into account in a coherent way the different amount of information along horizontal and vertical dimensions that are usually contained in borehole datasets: few cores and, consequently, few horizontal information but complete information along the depth.

 This is achieved by supposing that there exists a common lithological se- quence of facies that is compatible with the observed data. Moreover the se- quence is supposed to be known in advance. The facies thickness, which is non-negative, is modeled by means of a truncated and transformed stationary Gaussian field. In principle, other non-negative random fields could be con- sidered, but this choice made it possible to exploit the flexibility of Gaussian random fields in the selection of the covariance functions with different degrees of smoothness. The evaluation of the likelihood is made possible thanks to the Gaussian framework for which well known methods and efficient computing tools are available.

 A data augmentation algorithm, coupled with a MCMC algorithm, is em- ployed for learning the parameters of the stochastic model from borehole data. A very interesting feature of the proposed algorithm is that the exploration <sup>617</sup> of all different configurations that are compatible with the available data is possible. Thanks to the MCMC approach and the Bayesian framework, it as sociates a likelihood to each of the possible realizations corresponding to a set of parameters. From those, as shown in Sect. 6.3, one can assess an empirical probability for each different configuration, select the most likely configura- tions and compute many other statistics of interest to the user. The algorithm <sup>623</sup> requires multiple (to the order of  $M \times n$ ) evaluations of the joint probability of a Gaussian vector being below a given threshold. The current implementa- tion in R uses the mytnorm package (Genz et al., 2019) that handles vectors with a few dozens of coordinates rather easily. It starts to slow down quite significantly around 100 coordinates and is unable to cope with more than  $\epsilon_{628}$  1,000 coordinates. Further research is thus required if the number of boreholes goes from moderate to high or very high. One possible choice could be the approximation proposed in Martinetti and Geniaux (2017), but the impact of using a less precise approximation remains to be evaluated.

 A too small dataset entails difficulties in specifying the regularity and the range of the covariance function, as was shown with category A that has only three records. It was found in the present work that parameters were reason- ably well estimated with 15 records per category. On the other hand, as the data set gets larger and denser (e.g. when the horizontal distance between nearest neighbor boreholes becomes a small fraction of the range parameter) the likelihood will get more peaked around local maxima, thereby decreasing the mixing of the MCMC. In this case, exploring all configurations coherent with the parent sequence is likely to become more difficult. Longer chains and multiple chains starting from very different initial configurations will probably be necessary.

 Several assumptions and restrictions have been made in this work, which can be lifted in order to generalize this work. The stationarity assumption, which has proved appropriate here, could be relaxed and the parameters could be easily modified to take covariates into account. Only a few half-integer values of the smoothness parameters have been considered, and the fitting of this parameter was done outside the MCMC machinery. In principle, the smoothness parameter could be different for different facies and it could be estimated in the Bayesian framework, just as any other parameter. Estimating <sup>651</sup> simultaneously the three parameters of the Matérn covariance in a Bayesian context is known to be extremely difficult. When there are only few data, this was made possible thanks to the PC priors (Fuglstad et al., 2019). Currently, to <sup>654</sup> the best of our knowledge, the simultaneous PC prior for  $(\nu, \alpha, \sigma^2)$  for Matérn covariance is unknown. Finding such PC priors is left for further research.

 Currently, independent MCMCs are launched, one for every possible value <sup>657</sup>  $\nu \in \{1/2, 3/2, 5/2\}$ . The one with the highest likelihood and the best mixing  $\frac{658}{100}$  is selected and  $\nu$  is fixed at that value. When analyzing the data from the 659 Venetian plain, it was found that  $\nu = 1/2$  was best, despite the fact that the associated thicknesses (and thus surfaces) are mean-square continuous but 661 not differentiable. One could have imposed  $\nu = 3/2$ , but at the cost of a very short spatial range implying almost no spatial correlation. Whether one should let the data speak or impose a model for the regularity is a debate. Here, a data-driven approach was chosen.

 Finally, the function that transforms the Gaussian values to thicknesses was chosen to be a power function, but any other positive function could be used.

 One information that is often available in real applications and on much more points than boreholes is the nature of the facies on the surface. It is possible to incorporate such information at the cost of small changes in the method. At a given location s where this information is available, one could consider that the facies of the upper layer, say facies j, is known and has a  $\epsilon_{673}$  positive thickness. The conditioning data would therefore be that  $W_{\text{upper}}(x)$  $\tau_i$ . This conditioning can easily be handled within our MCMC procedure. At this location, there would be no conditioning for the other layers.

 The proposed approach depends on the existence and the knowledge of a common lithological sequence of facies that is compatible with the observed data. If the sequence is unknown, it is possible to derive it from the data, possibly by imposing some restriction, such as minimum length. This problem has not been tackled here, since it has been considered beyond the scope of this work. However it is worth mentioning that the approach presented here can be modified to account for several different parent sequences with their associated prior probabilities.

 Acknowledgements This work was initiated during a visit of the first author to Ca' Foscari University of Venice . He acknowledges the support of that institution. We wish to

thank two anonymous reviewers for their in-depth and detailed reading of the first version

of the manuscript. Their many valuable comments helped us to improve the manuscript.

# <sup>688</sup> A A longer example of incomplete sequence

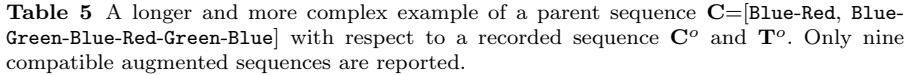

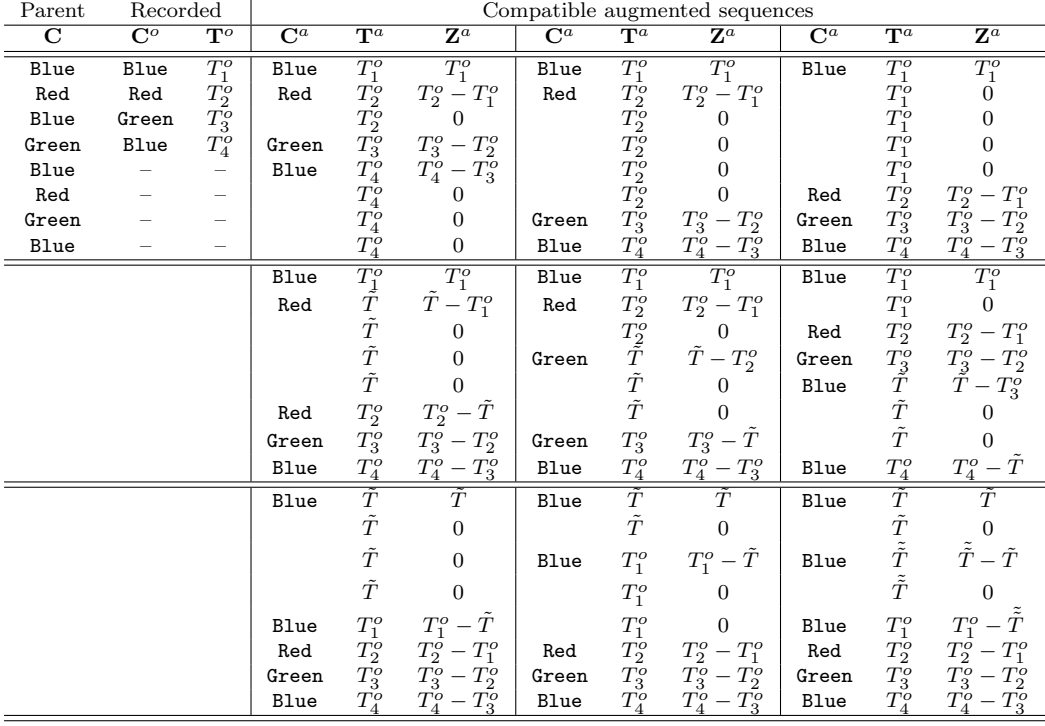

#### References

- Allard, D., D'Or, D., and Froidevaux, R. (2011). An efficient maximum entropy approach for categorical variable prediction. European Journal of Soil Science, 62(3):381–393.
- Allard, D., Froidevaux, R., and Biver, P. (2006). Conditional simulation of multi-type non stationary Markov object models respecting specified proportions. Mathematical Geology, 38(8):959–986.
- Allcroft, D. J. and Glasbey, C. A. (2003). A latent Gaussian Markov random-field model for spatiotemporal rainfall disaggregation. Journal of the Royal Statistical Society: Series C (Applied Statistics), 52(4):487–498.
- Armstrong, M., Galli, A., Beucher, H., Loc'h, G., Renard, D., Doligez, B., Eschard, R., and Geffroy, F. (2011). Plurigaussian Simulations in Geosciences. Springer.
- Baxevani, A. and Lennartsson, J. (2015). A spatiotemporal precipitation generator based on a censored latent Gaussian field. Water Resources Research, 51(6):4338–4358.
- Benoit, L., Allard, D., and Mariethoz, G. (2018a). Stochastic rainfall modeling at sub-kilometer scale. Water Resources Research, 54(6):4108–4130.
- Benoit, N., Marcotte, D., Boucher, A., D?Or, D., Bajc, A., and Rezaee, H. (2018b). Di- rectional hydrostratigraphic units simulation using MCP algorithm. Stochastic Environ-mental Research and Risk Assessment, 32(5):1435–1455.
- Bertoncello, A., Sun, T., Li, H., Mariethoz, G., and Caers, J. (2013). Conditioning surface- based geological models to well and thickness data. Mathematical Geosciences, 45(7):873–
- Beucher, H., Galli, A., Le Loc?h, G., Ravenne, C., Group, H., et al. (1993). Including a regional trend in reservoir modelling using the truncated Gaussian method. In Soares, editor, *Geostat Tróia '92*, pages 555–566. Kluwer.
- Carle, S. F. and Fogg, G. E. (1996). Transition probability-based indicator geostatistics. Mathematical Geology, 28(4):453–476.
- Chil`es, J.-P. and Delfiner, P. (2012). Geostatistics: Modeling Spatial Uncertainty. John Wiley & Sons, 2nd edition.
- Comunian, A., Jha, S. K., Giambastiani, B. M., Mariethoz, G., and Kelly, B. F. (2014). Training images from process-imitating methods. Mathematical Geosciences, 46(2):241– 260.
- Comunian, A., Renard, P., and Straubhaar, J. (2012). 3D multiple-point statistics simulation using 2D training images. Computers & Geosciences, 40:49–65.
- Cressie, N. (1993). Statistics for Spatial Data. Wiley, New York, revised edition.
- Fabbri, P., Piccinini, L., Marcolongo, E., Pola, M., Conchetto, E., and Zangheri, P. (2016). Does a change of irrigation technique impact on groundwater resources? A case study in Northeastern Italy. Environmental Science & Policy, 63:63–75.
- 
- Fuglstad, G.-A., Simpson, D., Lindgren, F., and Rue, H. (2019). Constructing priors that penalize the complexity of Gaussian random fields. Journal of the American Statistical Association, 114(525):445–452.
- Galli, A., Beucher, H., Le Loc?h, G., Doligez, B., and Group, H. (1994). The pros and cons of the truncated Gaussian method. In Geostatistical Simulations, pages 217–233. Springer.
- Gelfand, A. E. (2000). Gibbs sampling. Journal of the American Statistical Association, 95(452):1300–1304.
- Genz, A. and Bretz, F. (2009). Computation of Multivariate Normal and t Probabilities.
- Lecture Notes in Statistics. Springer-Verlag, Heidelberg.
- Genz, A., Bretz, F., Miwa, T., Mi, X., Leisch, F., Scheipl, F., and Hothorn, T. (2019). mvtnorm: Multivariate Normal and t Distributions. R package version 1.0-11.
- 738 Le Blévec, T., Dubrule, O., John, C. M., and Hampson, G. J. (2017). Modelling asymmetrical facies successions using pluri-Gaussian simulations. In Geostatistics Valencia 2016, pages 59–75. Springer.
- Le Bl´evec, T., Dubrule, O., John, C. M., and Hampson, G. J. (2018). Geostatistical modelling of cyclic and rhythmic facies architectures. Mathematical Geosciences, 50(6):609–637.
- Liu, L., Shih, Y.-C. T., Strawderman, R. L., Zhang, D., Johnson, B. A., Chai, H., et al.
- (2019). Statistical analysis of zero-inflated nonnegative continuous data: A review. Sta-
- tistical Science, 34(2):253–279.
- Marcotte, D. and Allard, D. (2018). Gibbs sampling on large lattice with GMRF. Computers & Geosciences, 111:190–199.
- Mariethoz, G. and Caers, J. (2014). Multiple-point Geostatistics: stochastic modeling with training images. John Wiley & Sons.
- Martinetti, D. and Geniaux, G. (2017). Approximate likelihood estimation of spatial probit models. Regional Science and Urban Economics, 64:30–45.
- Matheron, G., Beucher, H., De Fouquet, C., Galli, A., Guerillot, D., Ravenne, C., et al. (1987). Conditional simulation of the geometry of fluvio-deltaic reservoirs. In SPE Annual Technical Conference and Exhibition. Society of Petroleum Engineers.
- Pyrcz, M. J., Sech, R. P., Covault, J. A., Willis, B. J., Sylvester, Z., Sun, T., and Garner, D. (2015). Stratigraphic rule-based reservoir modeling. Bulletin of Canadian Petroleum Geology, 63(4):287–303.
- Sartore, L., Fabbri, P., and Gaetan, C. (2016). spMC: an R-package for 3D lithological reconstructions based on spatial Markov chains. Computers & Geosciences, 94:40–47.
- Simpson, D., Rue, H., Riebler, A., Martins, T. G., Sørbye, S. H., et al. (2017). Penalising model component complexity: A principled, practical approach to constructing priors. Statistical Science, 32(1):1–28.
- Strebelle, S. (2002). Conditional simulation of complex geological structures using multiple-point statistics. Mathematical Geology, 34(1):1–21.
- Syversveen, A. R. and Omre, H. (1997). Conditioning of marked point processes within a Bayesian framework. Scandinavian Journal of Statistics, 24(3):341–352.
- Tanner, M. A. (1996). Tools for statistical inference: Methods for the exploration of posterior distributions and likelihood functions. Springer.
- Zhang, H. (2004). Inconsistent estimation and asymptotically equal interpolations in model-
- based geostatistics. Journal of the American Statistical Association, 99(465):250–261.